## **Online Account Opening Process**

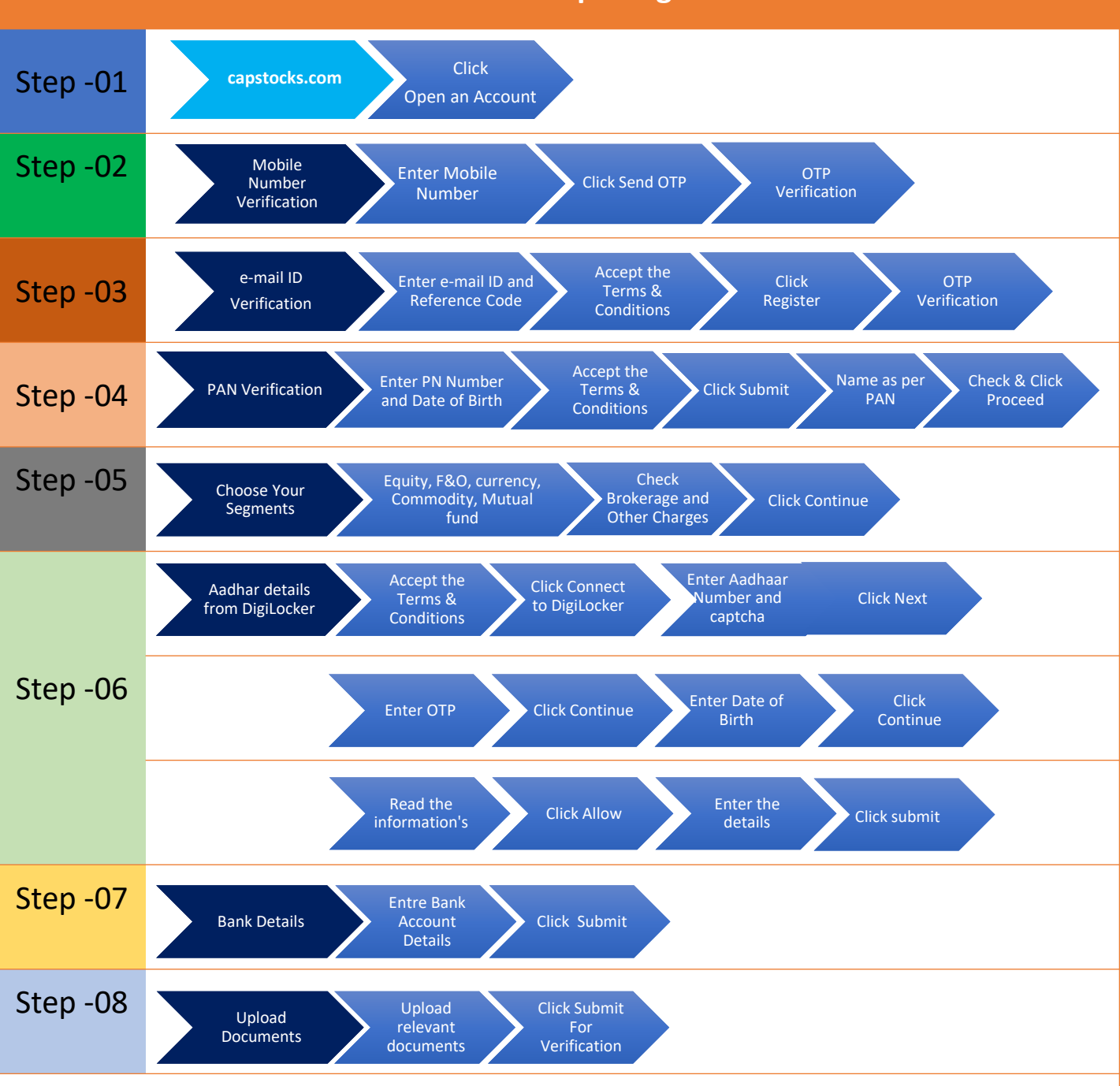